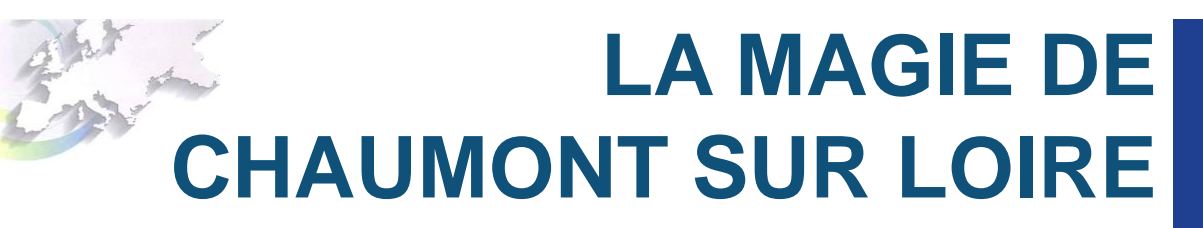

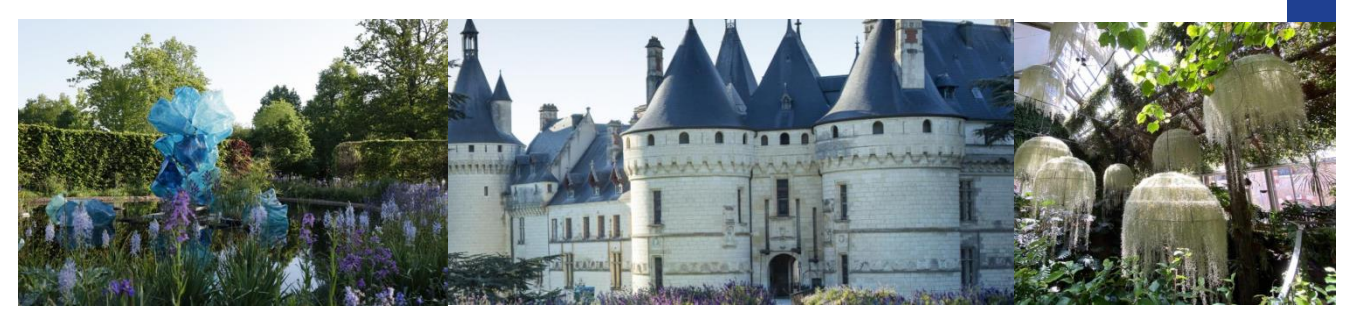

## **LE SAMEDI 29 MAI**

Art contemporain, jardins luxuriants et écuries prestigieuses riment avec le domaine de Chaumont-sur-Loire et son Festival International des Jardins au cœur des châteaux de la Loire. Souvent vendu, jamais délaissé, le domaine n'a eu de cesse de se réinventer et d'offrir à ses visiteurs des moments de découverte en famille ou en amateurs d'art...

- ➢ RV 6h45 pour départ à 7h place du 11 Août à Nogent Le Rotrou
- ➢ RV 7h15 pour départ 7h30 place du Cosec à la Ferté-Bernard
- ➢ Arrivée vers 9h50 à Chaumont
- ➢ Visite guidée des jardins
- ➢ Puis journée libre sur le domaine au grés de vos envies
- ➢ Reprise vers 19h30 (après 9h d'immobilisation du car)
- ➢ Retour sur La Ferté-Bernard vers 22h et Nogent vers 22h30
- **48€** : Adulte **42€** : Enfants (3-18 ans)

Inscription avant **le 23 avril** règlement par chèque (**ordre Voyages Aiglons**) ou espèces.

CE PRIX COMPREND :

- ➢ Le transport en autocar Tourisme
- ➢ L'entrée au domaine
- ➢ La visite guidée

## CE PRIX NE COMPREND PAS :

- ➢ Les repas
- ➢ Les dépenses personnelles
- $\geq$  L'assurance annulation